CCNA PDF

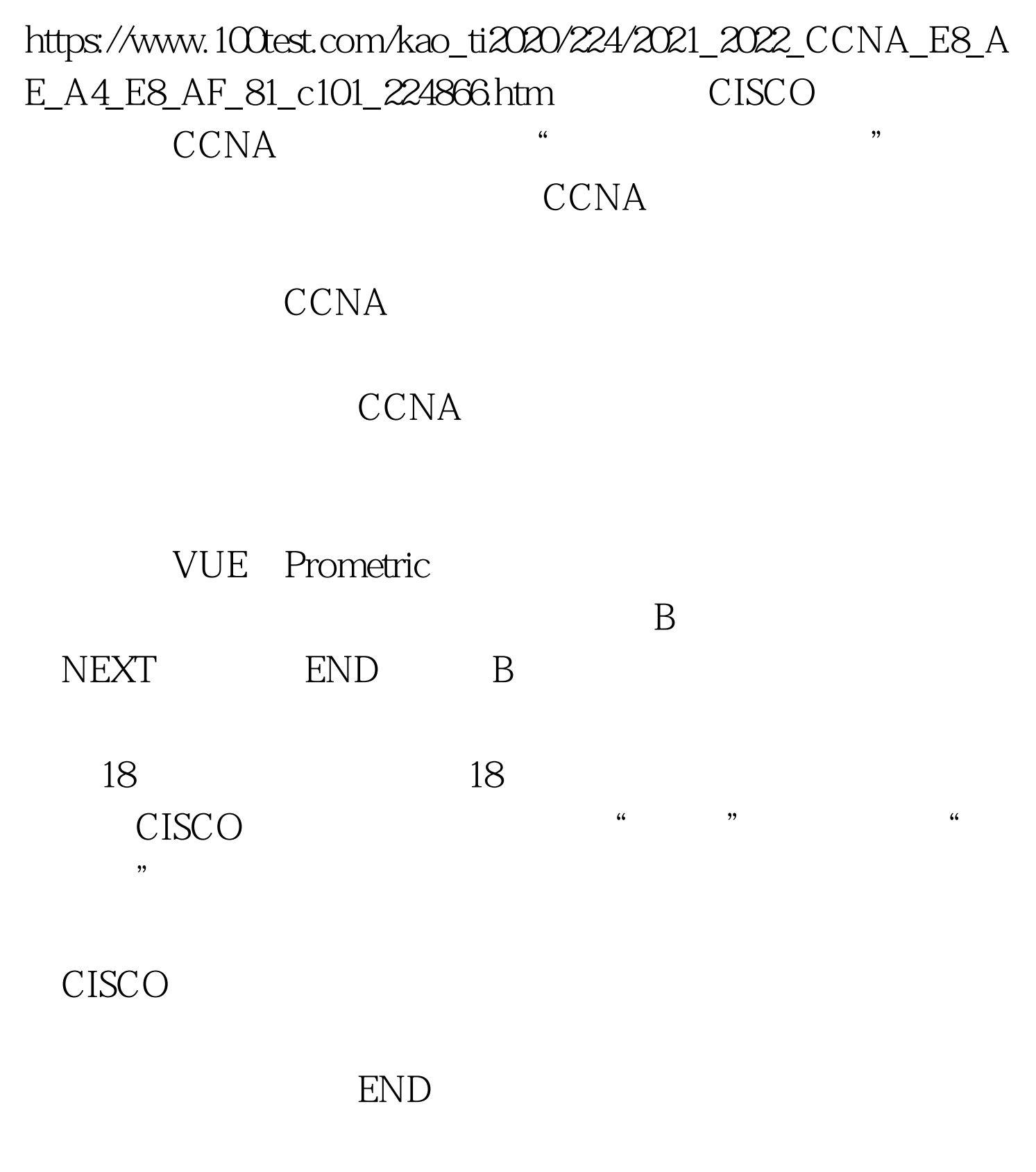

START

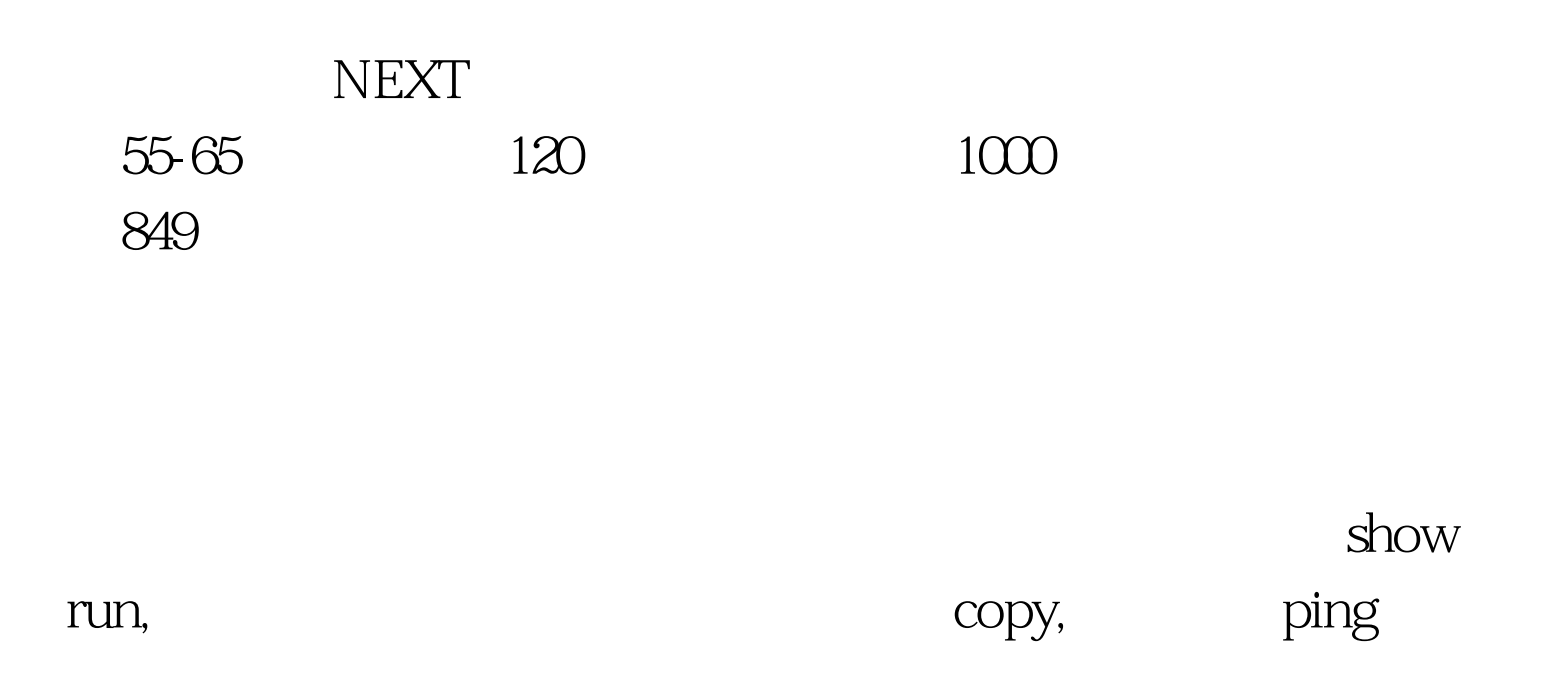

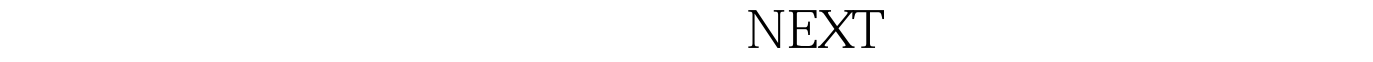

END EXAM

 $ID$ 

E-MAIL

CCNA 100Test www.100test.com